Rich Malloy, NCC Extended Studies

#### Session 3: Advanced Excel 20116

# ANALYZING BIG DATA

#### How Big Can a Worksheet Get?

- Over 16,000 columns
- Over 1 million rows
- But, over about 500,000 rows:
	- File is very large
	- **Program is slow**
	- Program can be unsteady

#### Big Data

- As you and your company grow
- Excel can grow with you

#### Agenda

- **Review VLOOKUP**
- Beyond VLOOKUP: INDEX/MATCH
- Workbook Management & Design
- Databases: Flat File vs Relational
- The Excel Data Model
- **Power Pivot**

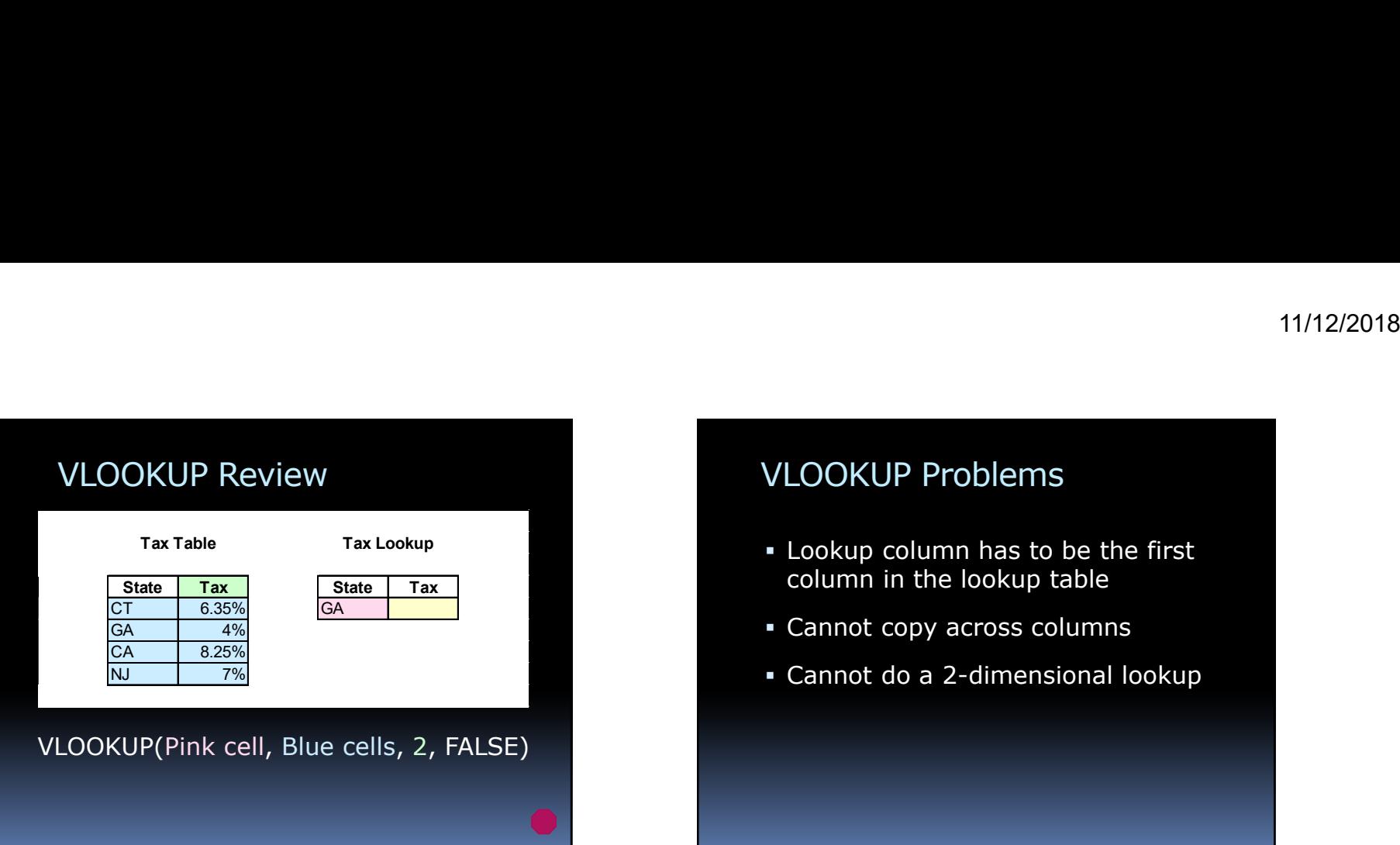

- Lookup column has to be the first column in the lookup table
- Cannot copy across columns
- Cannot do a 2-dimensional lookup

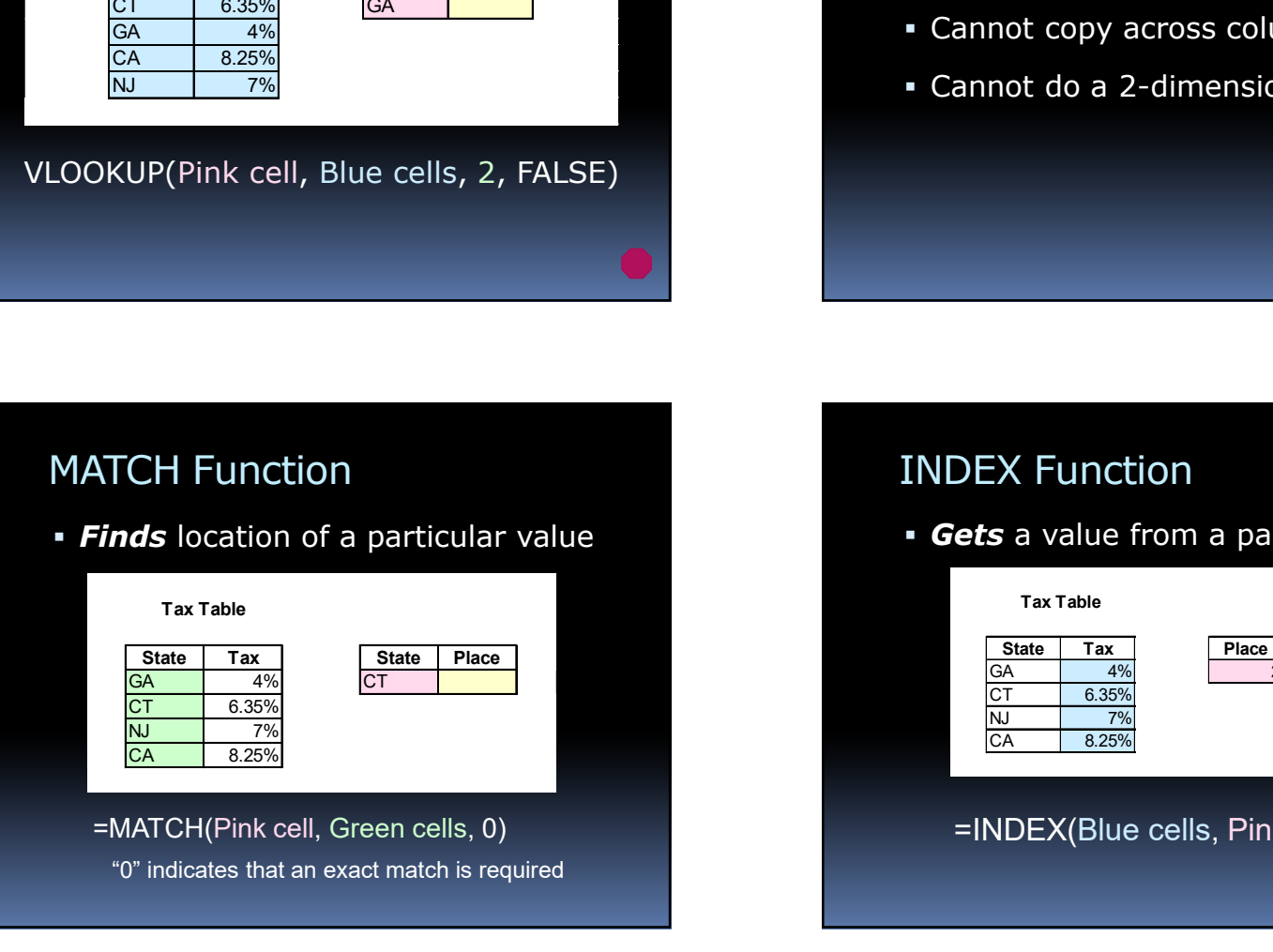

#### INDEX Function

**Gets** a value from a particular location

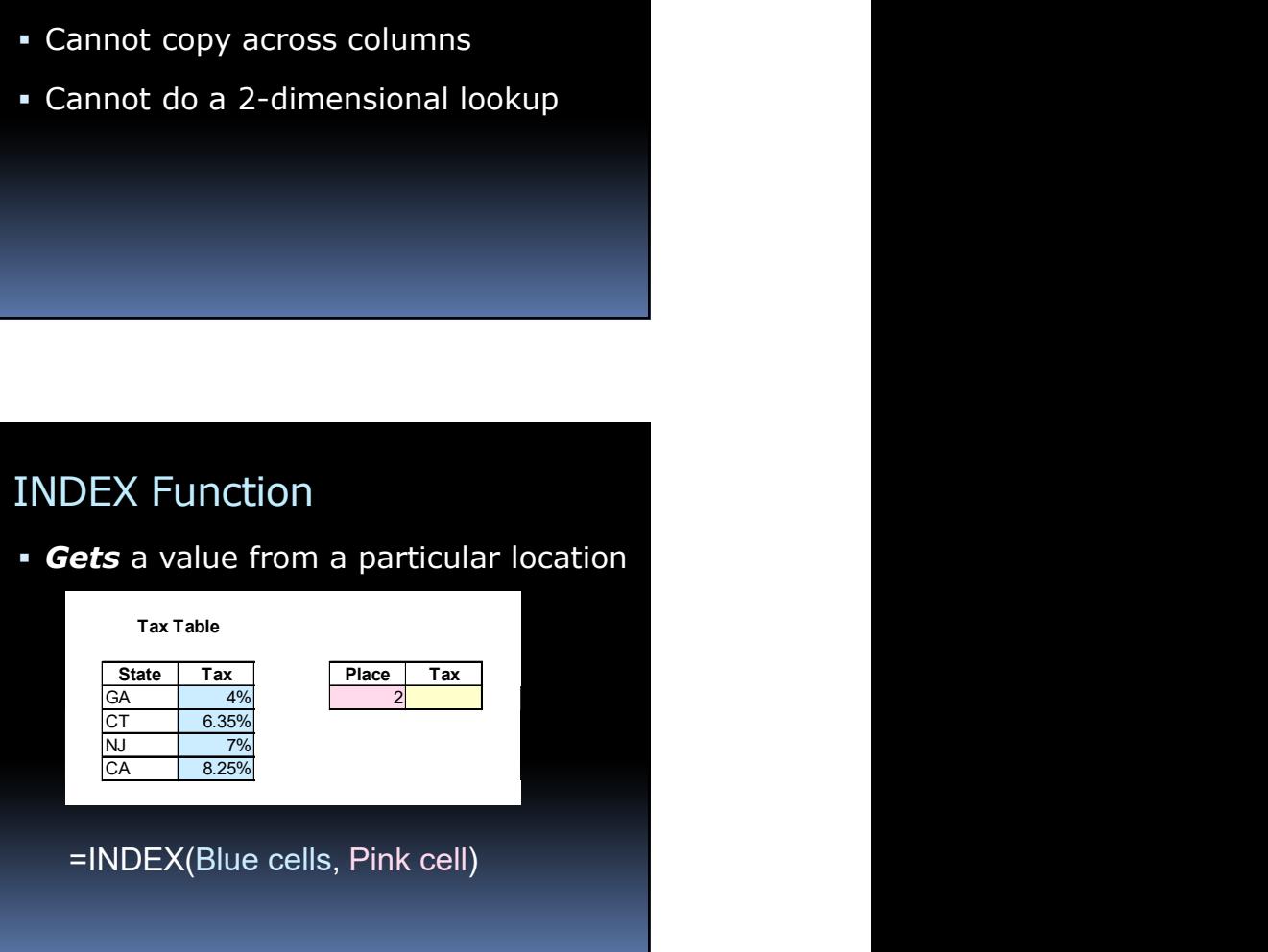

#### INDEX & MATCH

- Finds location of a particular value
- And gets it
- Can replace VLOOKUP

#### INDEX & MATCH

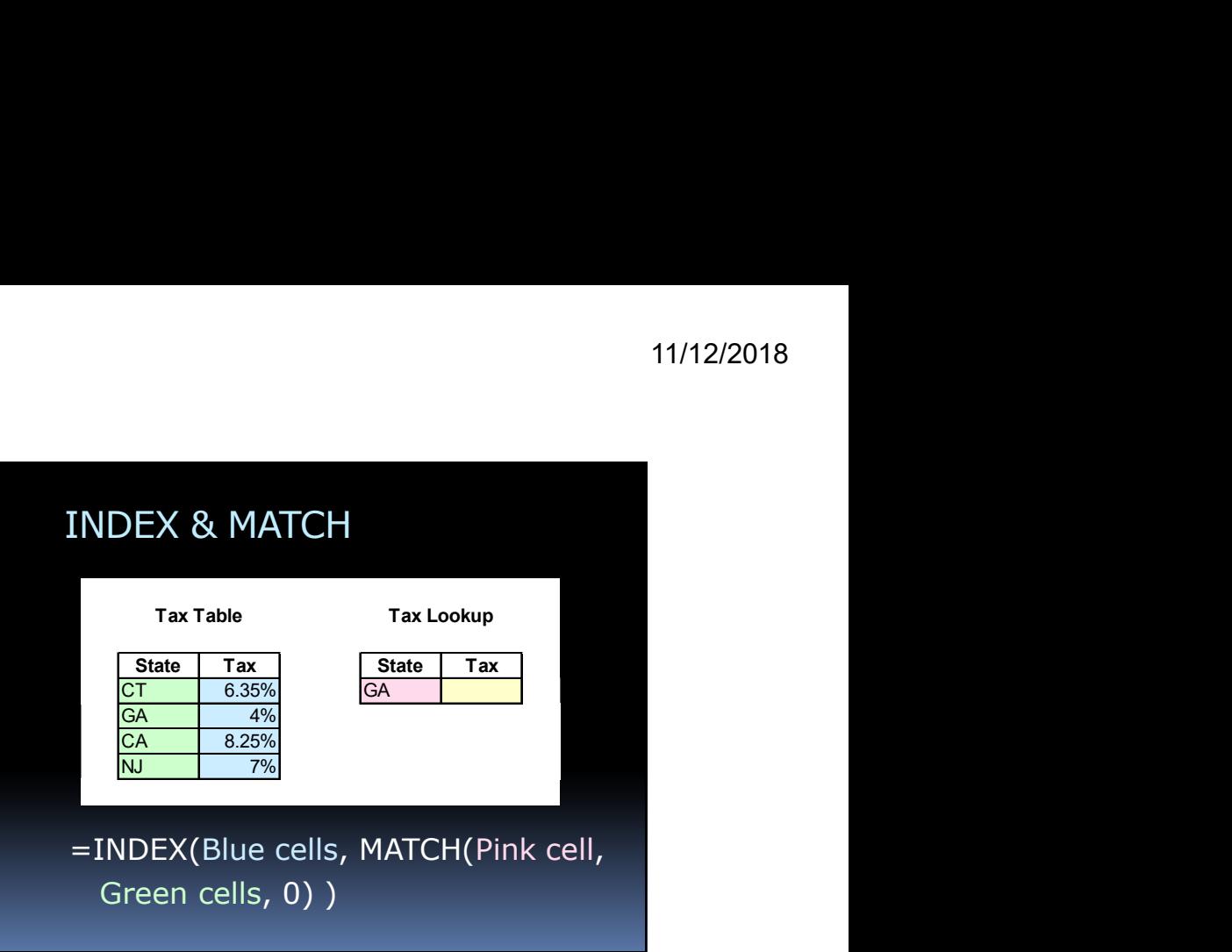

### INDEX/MATCH Advantages

- Can lookup values in 2nd or 3rd column
- Can be copied more easily
- Can return values from a row
- Can do a two-way lookup

#### Power Pivot

- Formerly an extra-cost option
- Now a free add-in for Excel 2016
- Runs on the Power Pivot Engine Also known as the Data Model

#### The Data Model: Advantages

- Millions of rows of data
- Relationships between tables
- "Easier, faster than VLOOKUP"
- **Powerful new functions** 
	- **E.g., the CALCULATE function**
	- Unique Counts

#### Related Tables

- Tables linked by common values
- Part of the Data Model Also key part of Relational Databases
- Uses less storage space
- Very efficient and flexible
- See "Parents & Children Slides"

### The Data Model: 2 Approaches:

- Excel
- Power Pivot

#### Create a Data Model in Excel:

- 1. Convert data into Excel Tables
	- Use: Format as Table tool
- 2. Use one table to create a Pivot Table **Click: Add to Data Model**
- 3. Field List: All (instead of Active)
- 4. Choose a field from each table
- 5. Create a relationship: Auto-Detect

### The DAX Language

- DAX: Data Analysis Expressions
- **DISTINCTCOUNT function** 
	- Counts Unique values
- **CALCULATE function** 
	- "SUMIF on steroids"
	- **Powerful filtering options**

#### PowerPivot Advantages

- Create table relationships visually
- DAX calculations
- Can define Hierarchies
- Can create Key Performance **Indicators**
- Can import data from multiple sources

#### PowerPivot Disadvantages

- Cannot edit individual cell data
- Cannot use VBA to automate tasks

#### PowerPivot Resources

- **Mike Girvin** 
	- **PowerPivot Intro** https://www.youtube.com/watch?v=yjASjwJCIxA

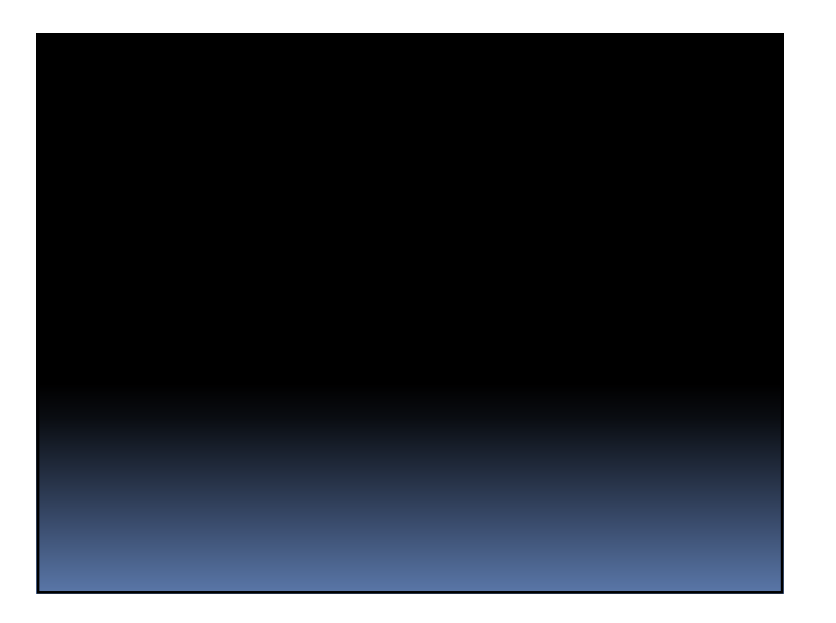

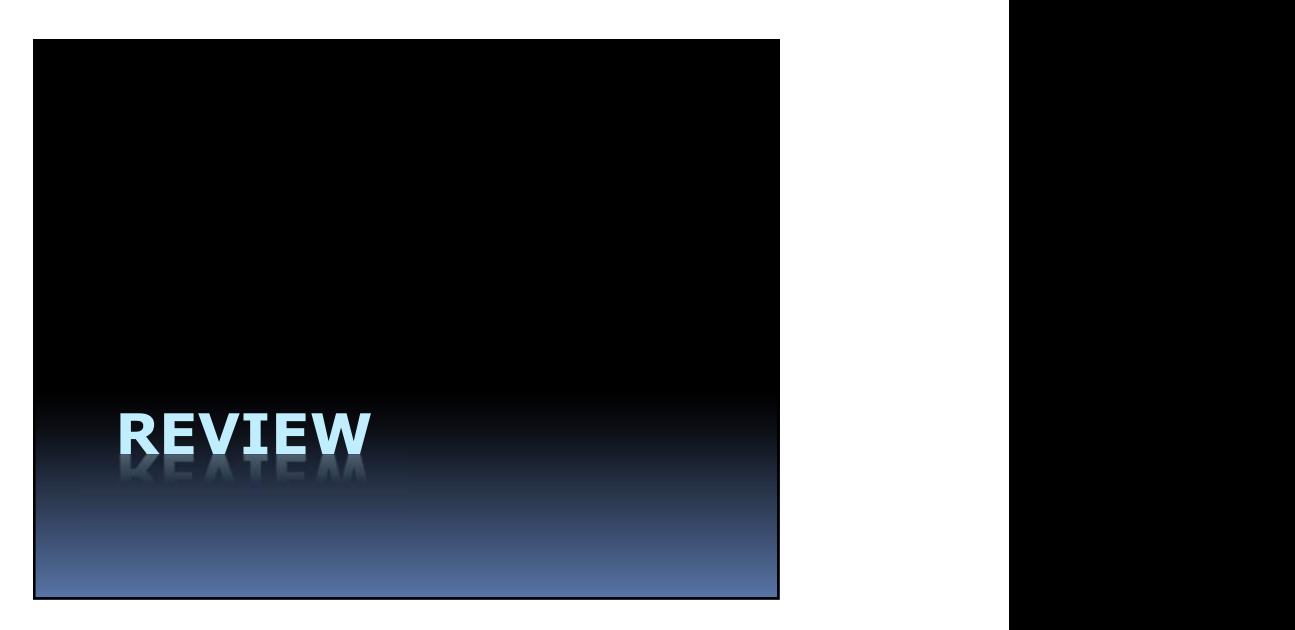

Which Function will add up numbers linked to a particular category?

- 1. SUM
- 2. SUMIF
- 3. SUMIFS
- 4. SUBTOTAL

Which Function will add up numbers linked to a particular category?

- 1. SUM
- 2. SUMIF
- 3. SUMIFS
- 4. SUBTOTAL

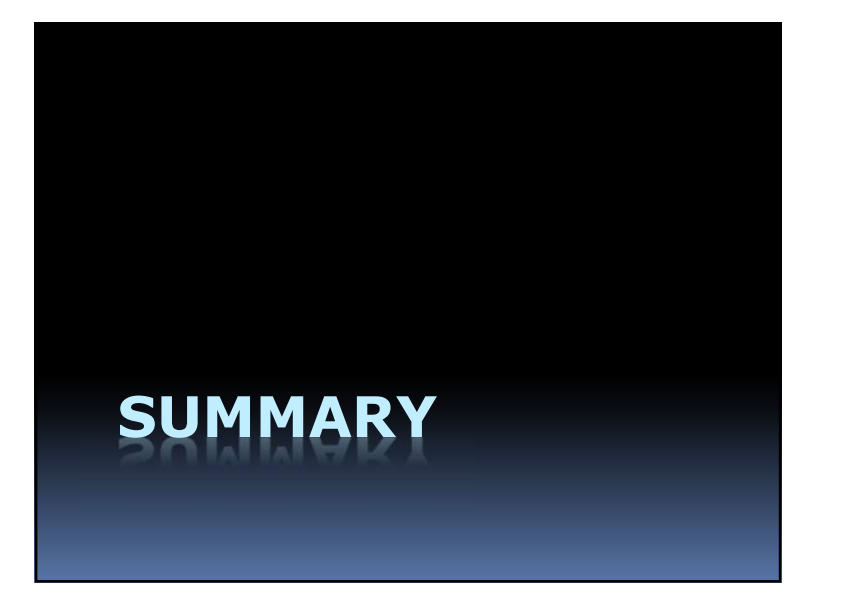

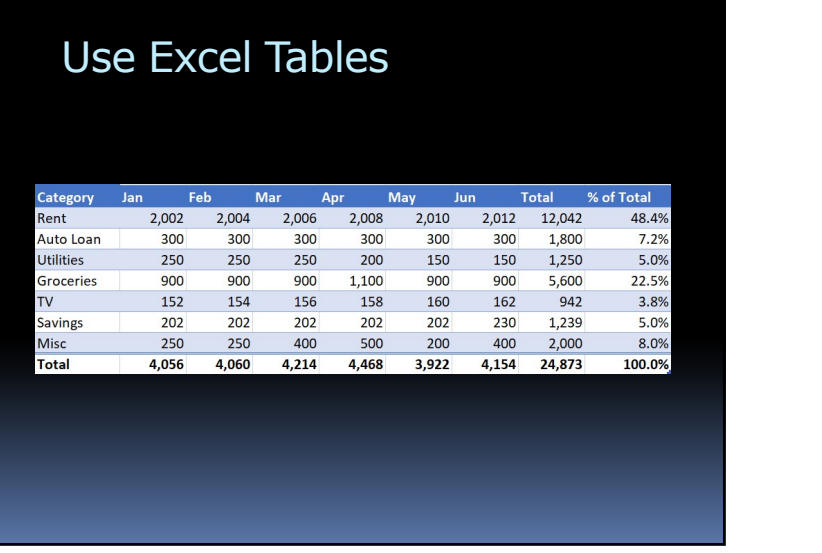

## Use Slicers to Filter Data

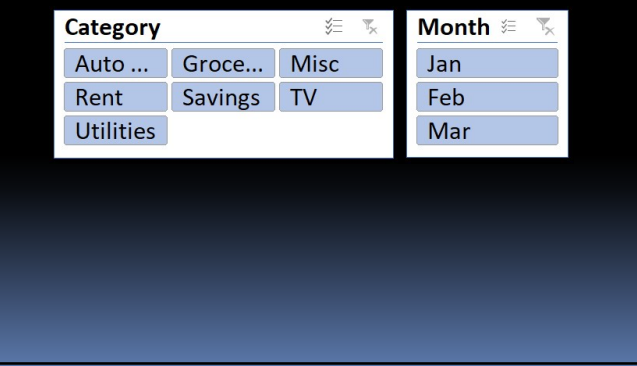

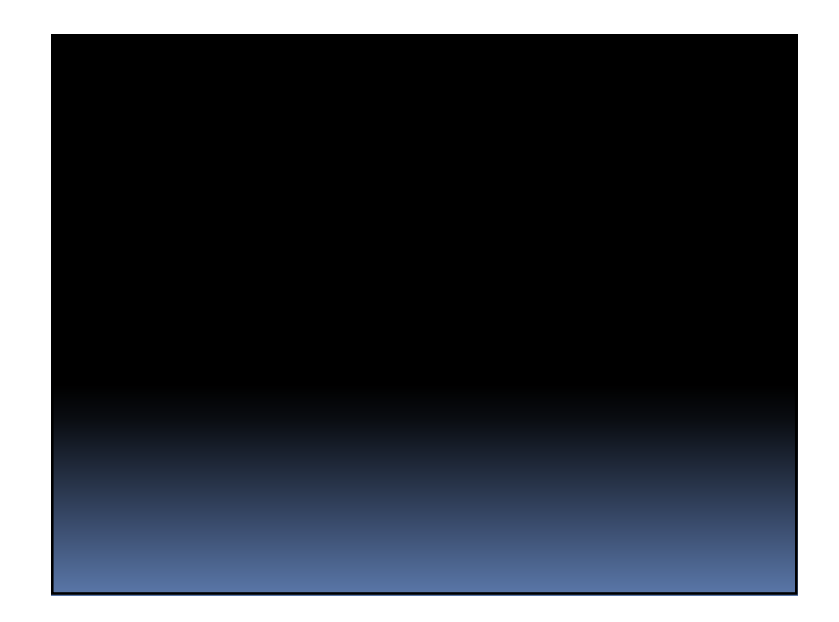